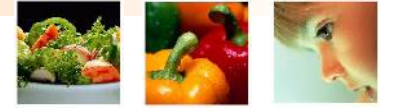

## <u>Migrating to &</u> implementation of ICIS

#### Experiences of Nunhems

#### May 2006 (CIMMYT)

Casper aan den Boom

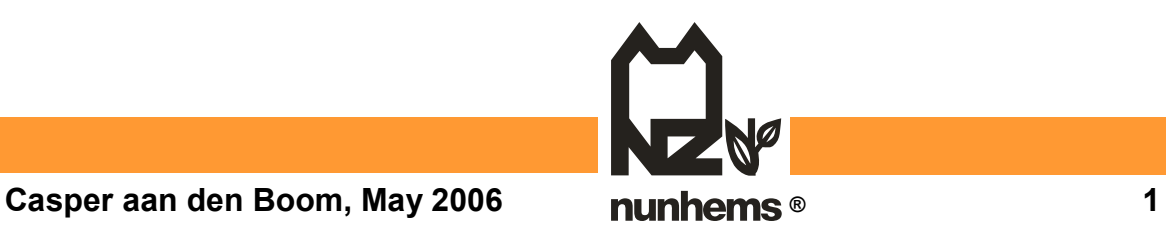

#### Implementing ICIS in Nunhems

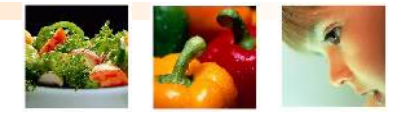

- Migration of data into ICIS
- Training of users
- Creating Crop/User specific output
- Support to users
- Conclusions

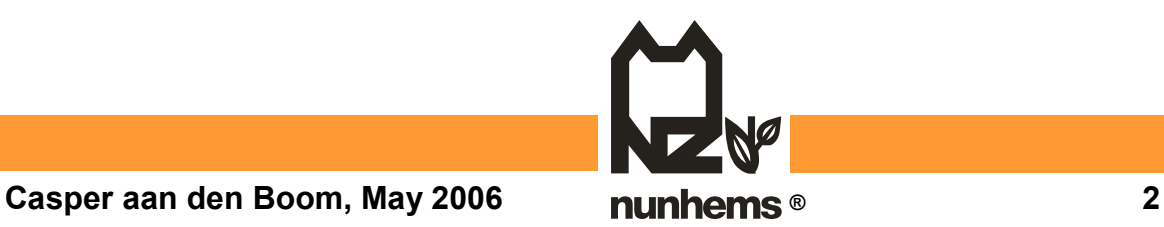

Migration of data into ICIS

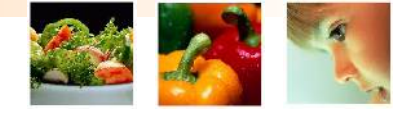

- Three kinds of data migration (Nunhems):
	- 1. From old relational database (AS-400)
	- 2. From Excel / Access
	- 3. From written field books (1 and 2 data input direct in GMS tables, for 3 manual input via SetGen)
- For all of these three groups data are in less good (=read: uniform) format as users think by themselves

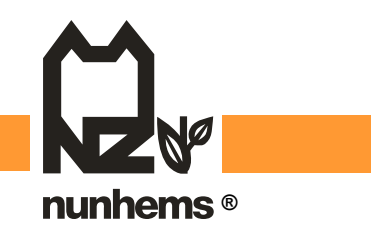

### Migration of data into ICIS

- GMS:
- **Unknown Female Parent: Unknown Male Parent:**

Fem1

Cross:

Mal1  $Cross.101$  (= Fem1 / Mal1)

Derivative Line:

Cross.101-1-2-3-4-5-6-7

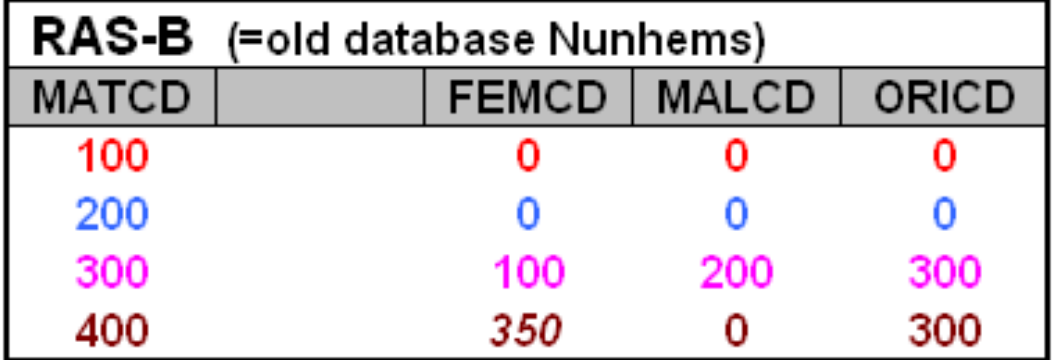

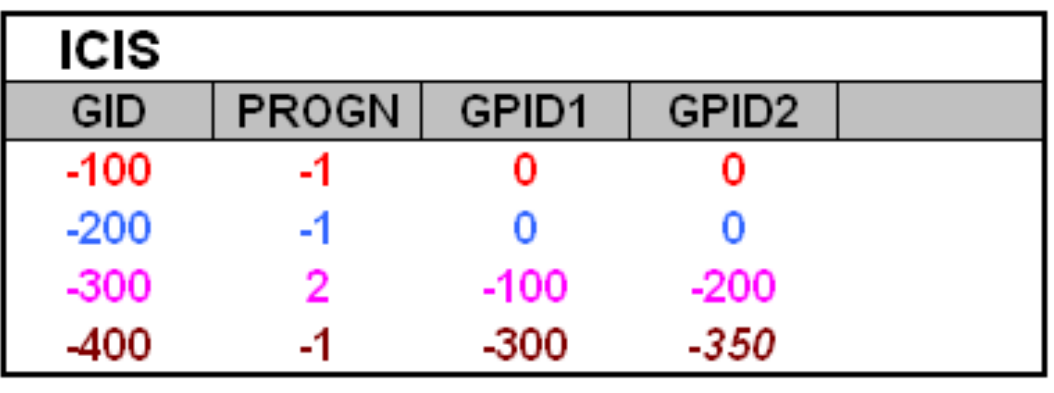

**Casper aan den Boom, May 2006 ® 4**

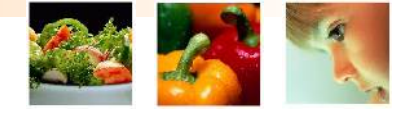

#### Migration of data into ICIS - DMS:

- Add always **after** GMS is entered
- Add always via WorkBook
	- Most DMS data from breeders are in Excel-format and organized by trial  $(\sim$ List  $\sim$  Study)
	- Table structure to complicated to insert (migrate) data direct in tables

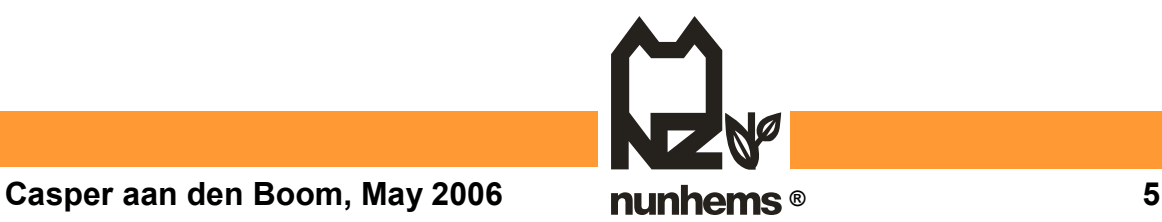

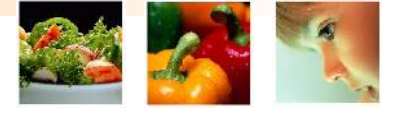

## Training of users

- We did NOT manage to train people of several breeding teams / crops at the same moment.
- Switched to training Crop by Crop !
- Use of TEST-database with OWN crop data (copy of live-database)
- Trainer should speak "language" from user (=breeder), should have green fingers

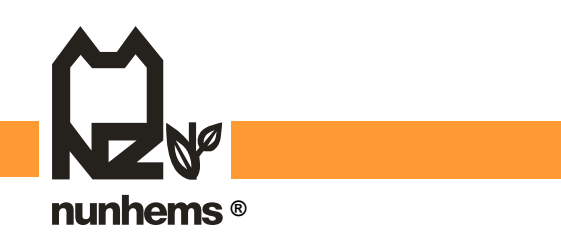

Creating Crop/User specific output

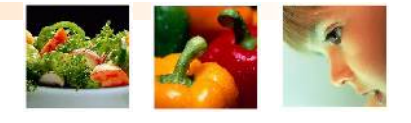

- Be keen on OUTPUT formats. When users are able to get data IN the system, they also like them to get it OUT
- Pre-defined output via RTV (buttons)
	- General reports and labels
	- Crop specific reports and labels
- Flexible MainQuery Output (ICIS-4) and/or query-ing on linked views/tables is **difficult** for most users

(in ICIS-5 much improved !)

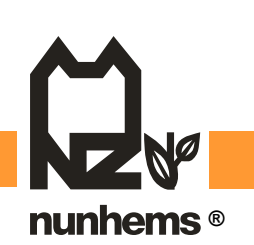

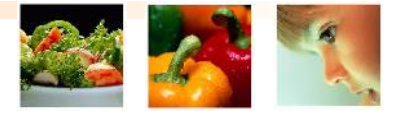

#### Support to users

(during and after implementation)

- Reserve time for helpdesk, respond **fast**
- Be sure that helpdesk/support is easy accessible
	- Offices in same building
	- Possibility to shadow screens (distance)
	- Plan follow-up visits as part of implementation for users on distance
- Helpdesk should speak "language" from user (=breeder), should have green fingers

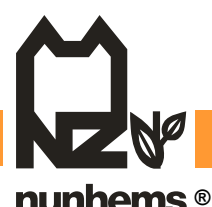

#### Conclusions

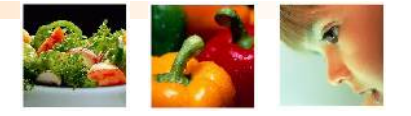

- Breeding programs can be very complicated, **ICIS is able to handle them**, but be aware that implementation of ICIS will take quite some effort. This is much different from any eg. Photo-editor that you download from the web and is ready to use
- Reserve resources IN the usersdepartment to assist in migrate, train and support end-users. Try to appoint an functional Application Manager / Specialist

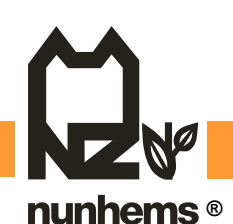

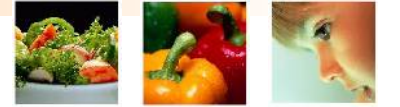

# **Thanks**

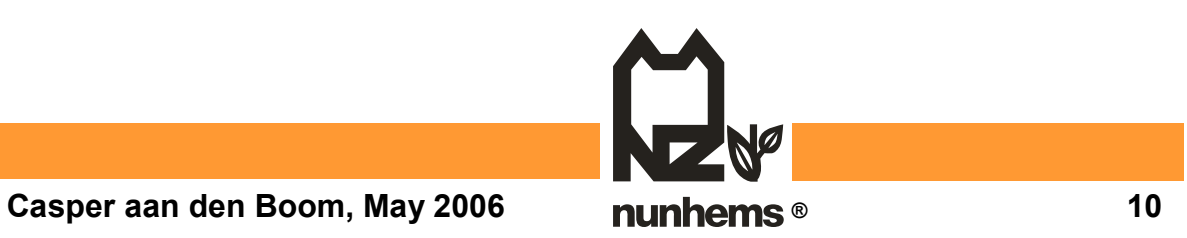